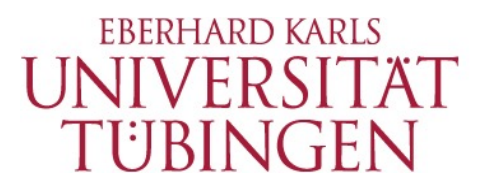

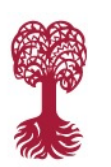

#### MATHEMATISCH-NATURWISSENSCHAFTLICHE FAKULTÄT **FB Informatik, Programmiersprachen und Softwaretechnik**

### **Extensibility and Modularity in Programming Languages**

Seminar, WS 2017/18

**17.10.2017 | Kick-off meeting**

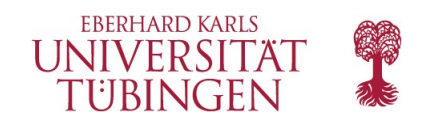

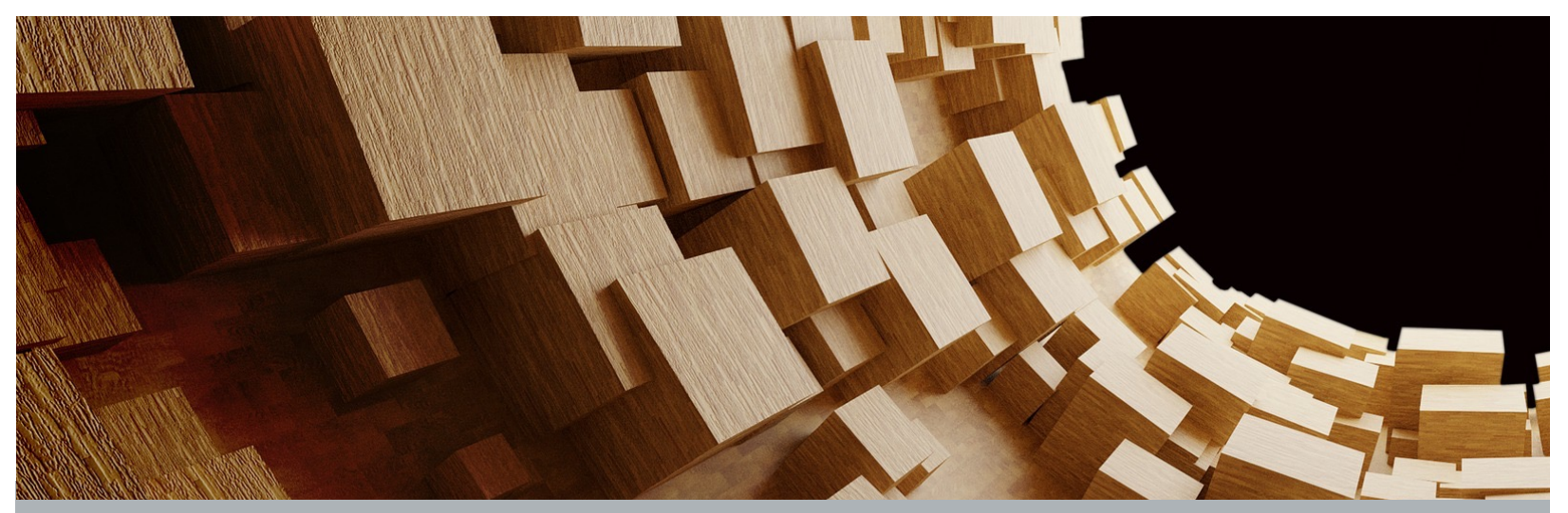

## Introduction

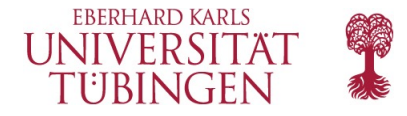

### **Basic research questions**

How can we design and/or use programming languages best to **extend** a program:

in a **safe** way (types!)

without **modifying** existing code

More generally: How can we best group a program into **modules** and how can this be supported by the programming language/ system?

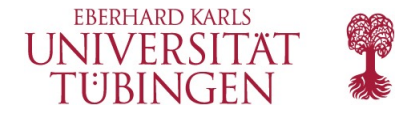

#### **A little example (Java)**

```
interface Expression {
   int evaluate();
   String prettyPrint();
}
class Literal implements Expression {
  private int i;
  public Literal(int i) { this.i = i; }
  public int evaluate() {
     return i;
 }
   public String prettyPrint() {
     return i+"";
   }
}
```
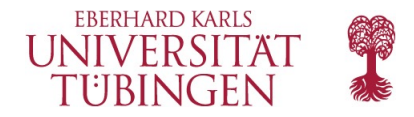

**INTRODUCTION**

#### **A little example (Java)**

### **Q**: How can I add another kind of expression?

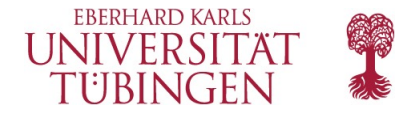

### **A little example (Java)**

```
Easy:
       interface Expression {
          int evaluate();
          String prettyPrint();
       }
       class Literal implements Expression { … }
       class Addition implements Expression {
          private Expression e1, e2;
          … /* Constructor omitted */
          public int evaluate() {
            return e1.evaluate() + e2.evaluate();
          }
          public String prettyPrint() {
            return e1.prettyPrint() + "+" +      
                   e2.prettyPrint();
        }
```
}

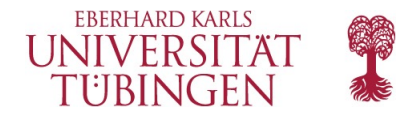

**INTRODUCTION**

#### **A little example (Java)**

### **Q**: How can I add another kind of operation on expressions?

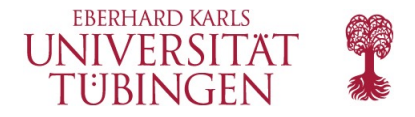

### **A little example (Java)**

This is not quite so easy, though there are a number of attempts to solve this problem: Visitor pattern, Object algebras, … (We'll learn more about them in the course of this seminar.)

**However**, it is easy to add new operations in most FP languages, like Haskell.

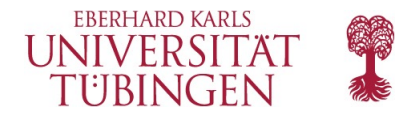

### **A little example (Haskell)**

### **Q** (for those who know Haskell): How would you realize our little example in Haskell?

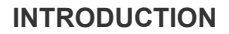

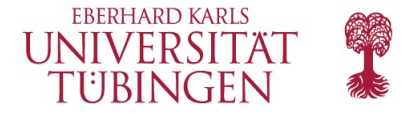

#### **A little example (Haskell)**

```
data Expr = Lit Int | Add Expr Expr
eval :: Expr -> Int
eval (Lit i) = i
eval (Add e1 e2) = (eval e1) + (eval e2)pp :: Expr -> String
pp (Lit i) = show i
pp (Add e1 e2) =
  (\text{show } e1) ++ "+" ++ (\text{show } e1)
```
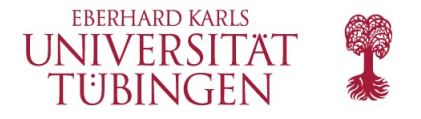

### **A little example (Haskell)**  Adding a new operation is easy:

```
data Expr = Lit Int | Add Expr Expr
eval :: Expr -> Int
eval (Lit i) = ieval (Add e1 e2) = (eval e1) + (eval e2)
pp :: Expr -> String
pp (Lit i) = show i
pp (Add \tel \tel 2) =(\text{show } e1) ++ "+" ++ (\text{show } e1)depth :: Expr -> Int
depth (Lit i) = 0depth (Add e1 e2) = (maximum [depth e1, depth e2]) + 1
```
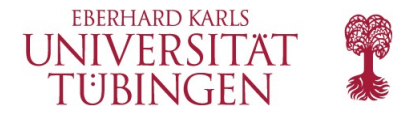

### **A little example (Haskell)**

### **But:** It is not so easy to add new variants of expressions — the situation is quite the opposite from Java.

Again there are a number of attempts to solve this problem for FP languages like Haskell: Datatypes à la carte, …

(We'll learn more about them in the course of this seminar.)

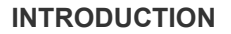

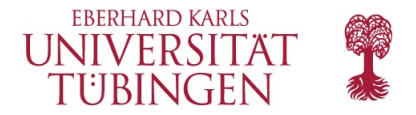

### **Expression Problem**

What we saw is the canonical example for what is now called the

**Expression Problem** *(name due to P. Wadler)* 

 How can we easily extend programs along *both of the extensibility dimensions***:** with both variants and operations ?

There are many variations on the problem itself and on the **conditions under which we consider it solved**: type safety, various no-modification conditions, …

**In this seminar:** We study this matter in depth by reading some relevant **research papers**.

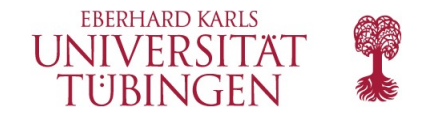

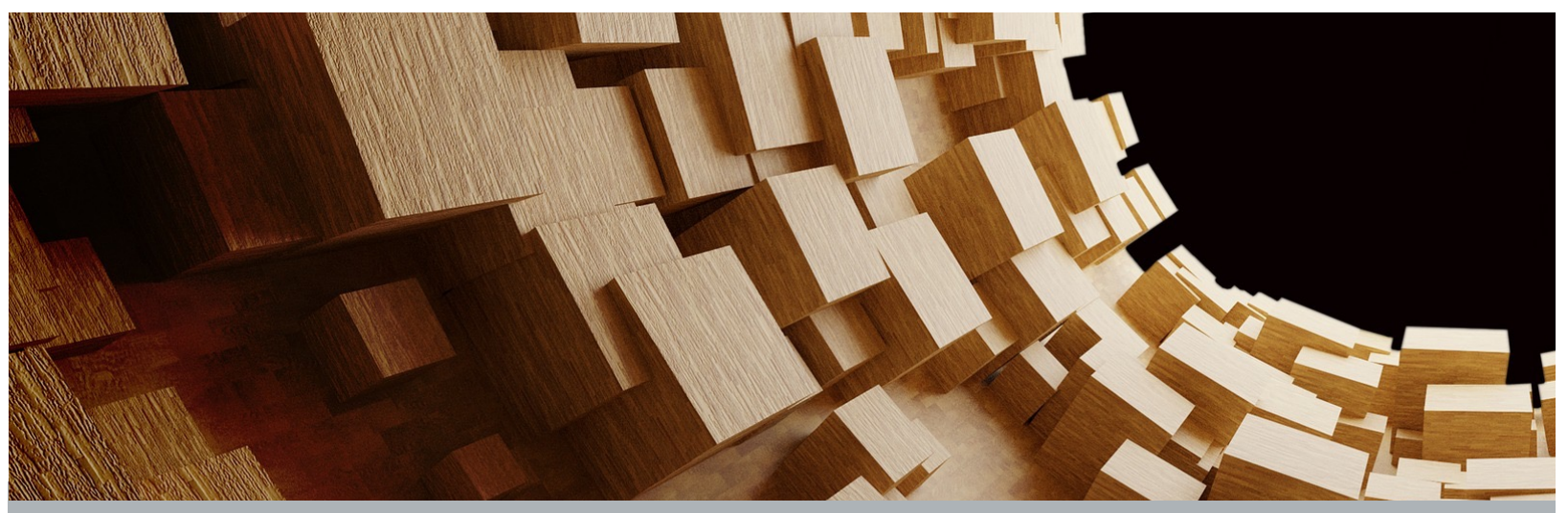

## Organizational matters

Credit Points, Structure, Grading, Time slot

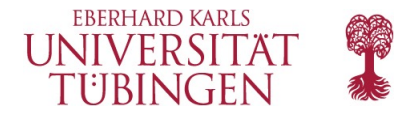

### **Credit Points**

●3 ECTS for M.Sc. module INFO4244 ●4 ECTS under old PO 2010 (as Pflichtseminar)

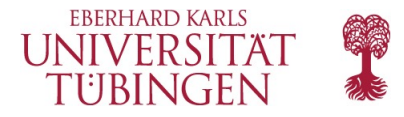

### **Structure of course**

● Structure: Paper reading group with weekly meetings

- Each week: One student is the *discussion leader* who
	- picks a research paper,
	- familiarizes himself/herself in depth with its contents,
	- prepares for the discussion and questions, and
	- during the discussion: leads through the paper and keeps discussion on track.
- The others also read the paper and prepare questions, and
	- send these in due time before the meeting to me and the discussion leader.
- At the end of the semester: Each participant writes a term paper on the topic he prepared for as discussion leader.
	- More information on that will follow during the semester.

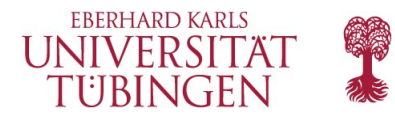

### **Grading**

25% Participation as discussion leader 25% Participation in the other meetings 50% Term paper

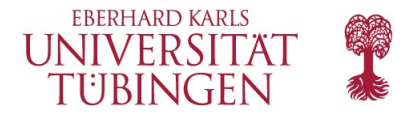

### **Weekly meeting time slot?**

● Ideally this time slot (Tuesday 16 c.t.-18), but we can try to find a better one that works for all.

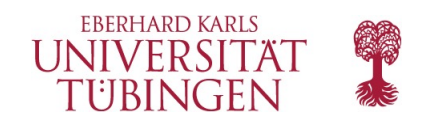

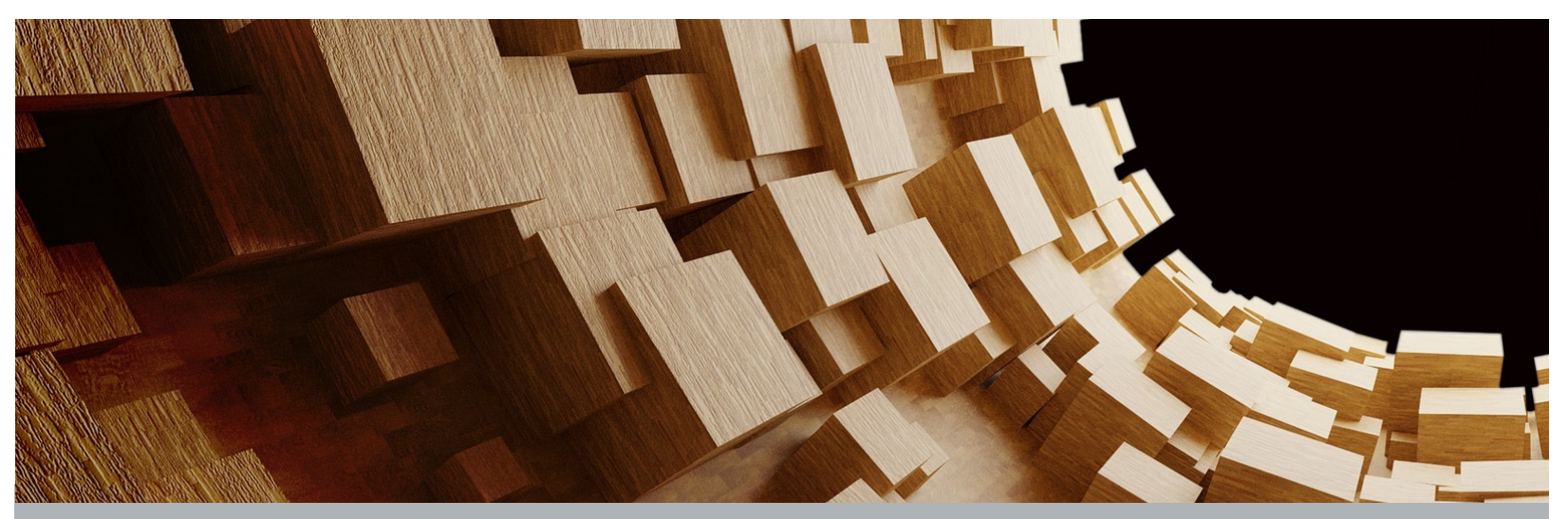

## How to read papers

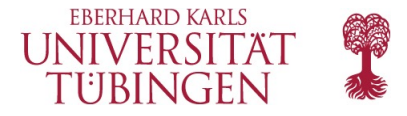

### **How to read a CS research paper?**

Following P.W.L. Fong:

<http://faculty.ksu.edu.sa/chikh/Documents/reading-paper.pdf>

- When trying to first comprehend the paper, answer these q's:
	- What is the research problem that is addressed?
	- What are the claimed contributions?
	- How do the author(s) substantiate these claims?
	- What are the conclusions? (What have we learned? What are open problems?)
- A paper can be seen as telling a *story,* and its *plot* is structured by these four questions.
- To then evaluate the paper, ask these questions:
	- Is the research problem significant?
	- Are the contributions significant?
	- Are the claims valid?

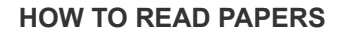

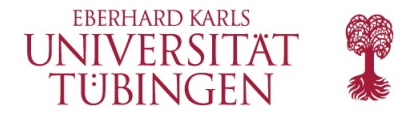

### **More information**

More general information on reading papers:

[http://groups.csail.mit.edu/netmit/wordpress/wp-content/themes/](http://groups.csail.mit.edu/netmit/wordpress/wp-content/themes/netmit/papers/HowtoRead.pdf) netmit/papers/HowtoRead.pdf

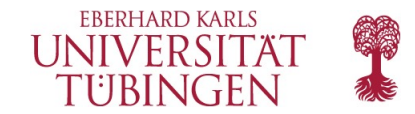

# Thank you.

Contact:

**Julian Jabs**  B221 Sand 13, 72076 Tübingen [julian.jabs@uni-tuebingen.de](mailto:julian.jabs@uni-tuebingen.de)